## Getting Started with Python

Biochemistry Boot Camp 2021 Session #12 Nick Fitzkee nfitzkee@chemistry.msstate.edu

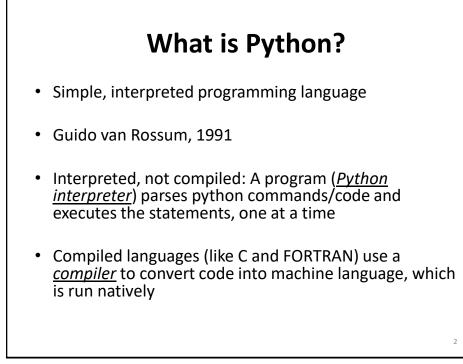

| Why (or Why Not) Python? |
|--------------------------|
|--------------------------|

| <ul> <li>Very simple syntax, easy to read</li> <li>Installed on most Linux, Mac</li> <li>Huge library of standard tools         <ul> <li>Standard functions (file I/O, strings, lists)</li> <li>Math/Science/Bio</li> </ul> <ul> <li>Many complex tasks are simplified (memory management)</li> <li>Relatively easy to get working code</li> <li>Not as fast as C/C++/FORTRAN</li> <li>Windows support not as good</li> <li>Some technical tasks are more challenging (e.g., direct memory access)</li> <li>Still requires rigor of learning programming</li> </ul> </li> </ul> |
|----------------------------------------------------------------------------------------------------|
|                                                                                                    |

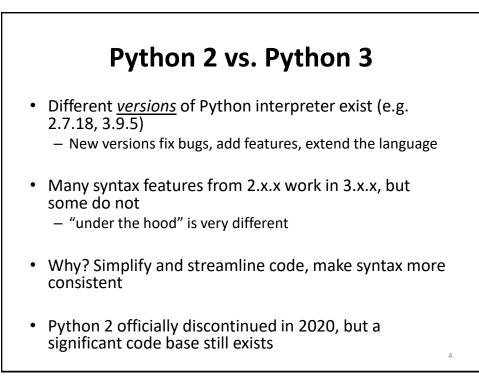

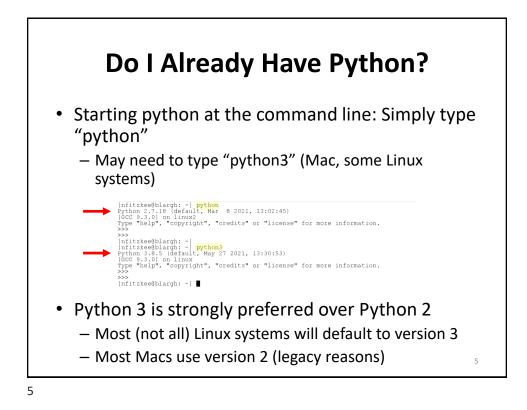

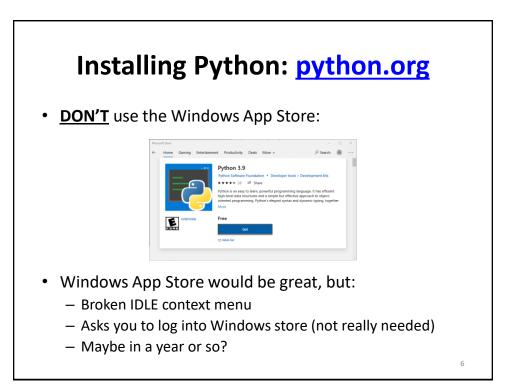

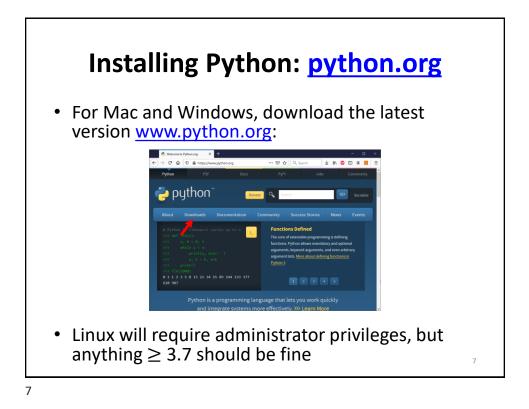

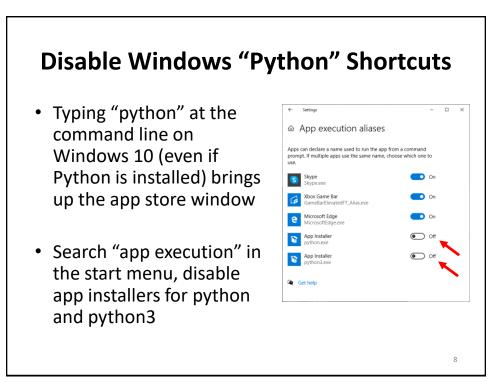

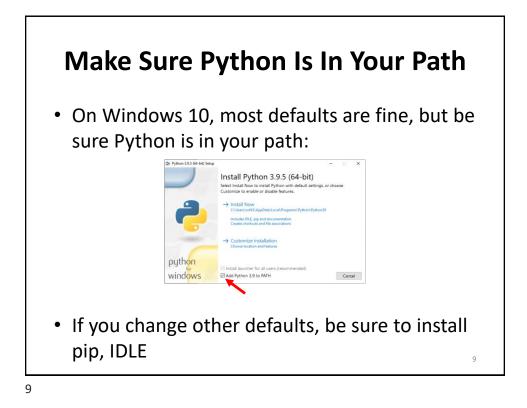

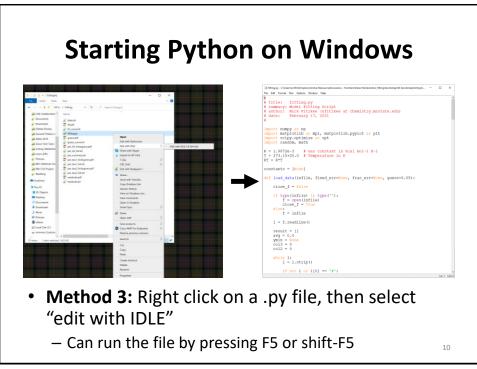

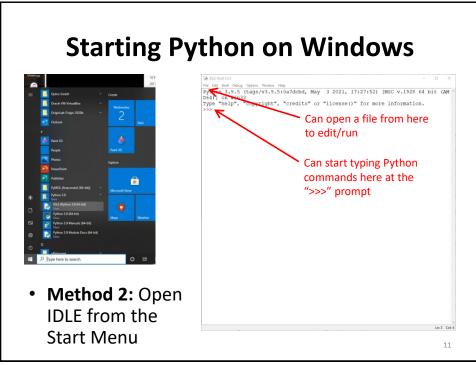

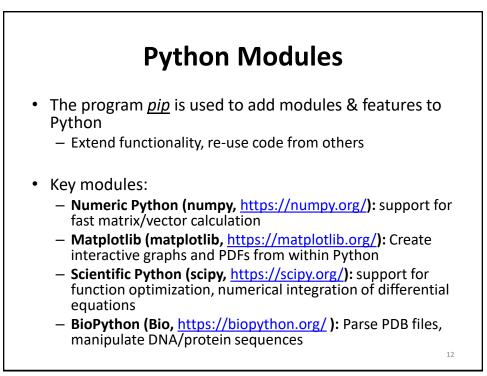

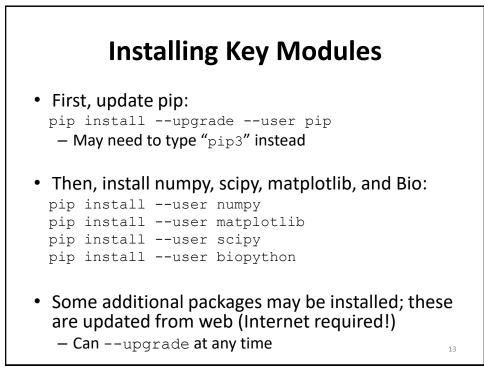

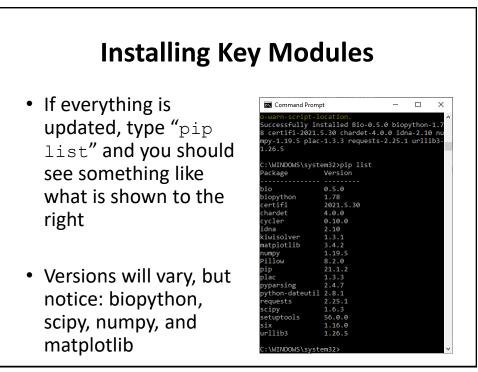

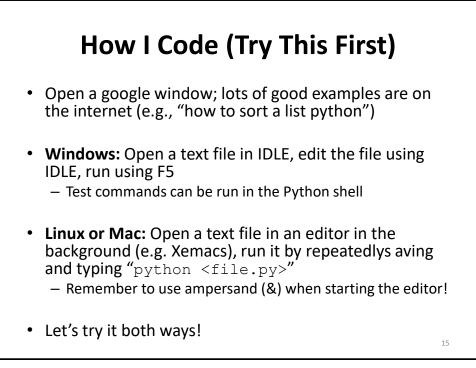

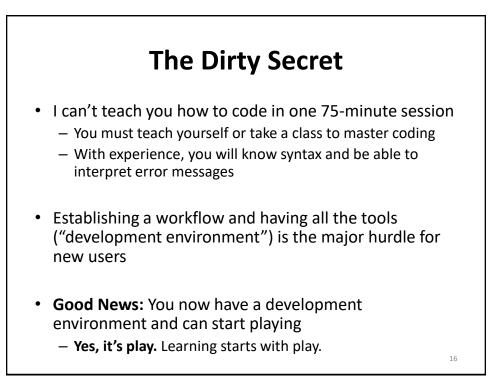

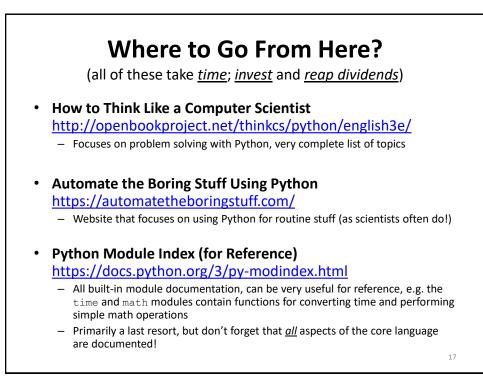

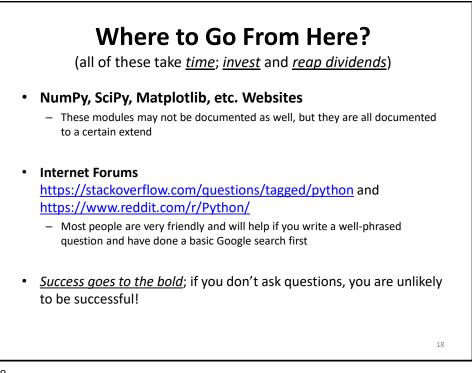

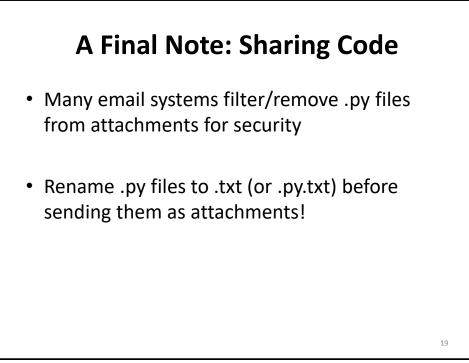

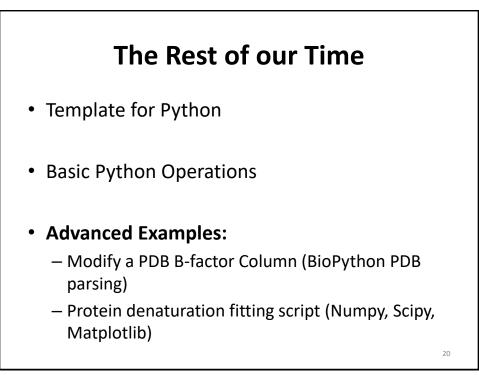